# **ORIENTAÇÕES AOS(ÀS) COORDENADORES(AS) DE CURSO**

## **ACESSO AO SISTEMA ENADE**

**-**

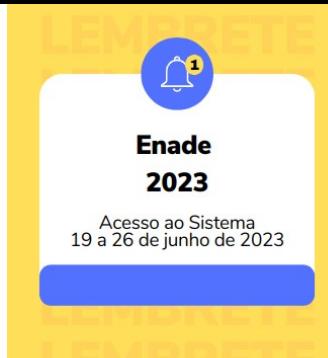

## **Informação 1. Verificação do acesso autenticado ao Sistema Enade**

## **Do dia 19 de junho até o dia 26 de junho de 2023, o(a) Coordenador(a) de curso deverá acessar o Sistema Enade**

- Para acessar o Sistema Enade, será necessário, antes, criar uma senha gov.br
- Para criar essa senha, siga os passos seguintes
- Caso já possua senha no gov.br, vá direto ao passo 5

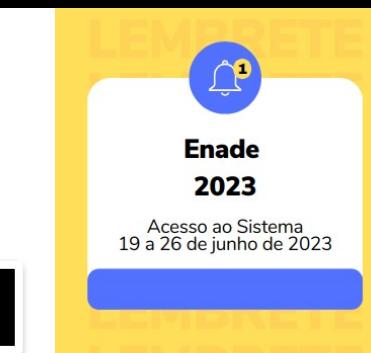

#### 1. Em seu navegador digite [sso.acesso.gov.br.](http://sso.acesso.gov.br/) Clique em Acesso GOV.BR

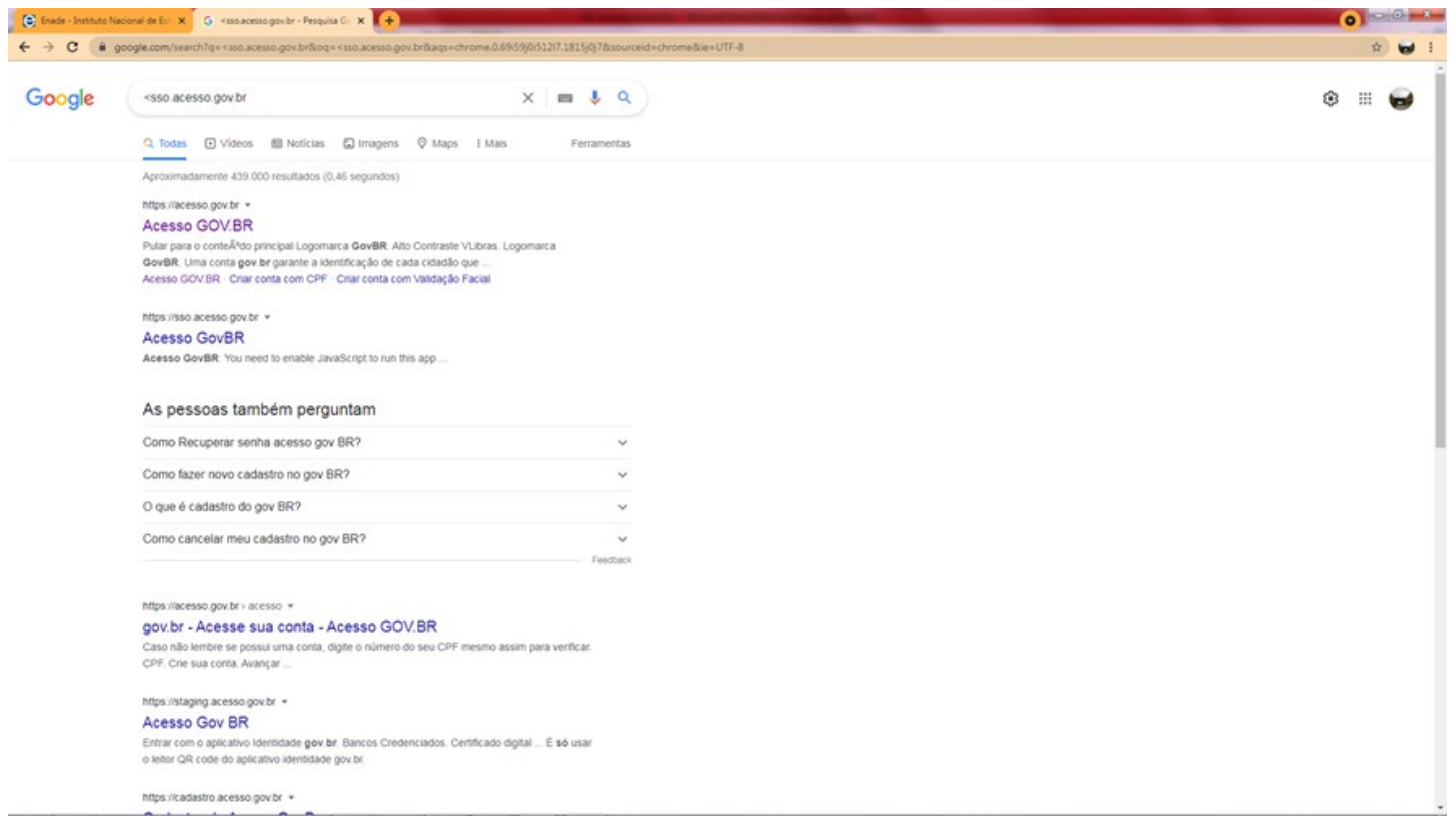

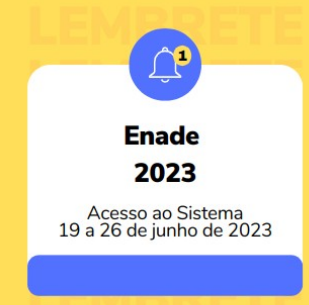

## 2. Na tela seguinte, clique em Crie sua conta gov.br

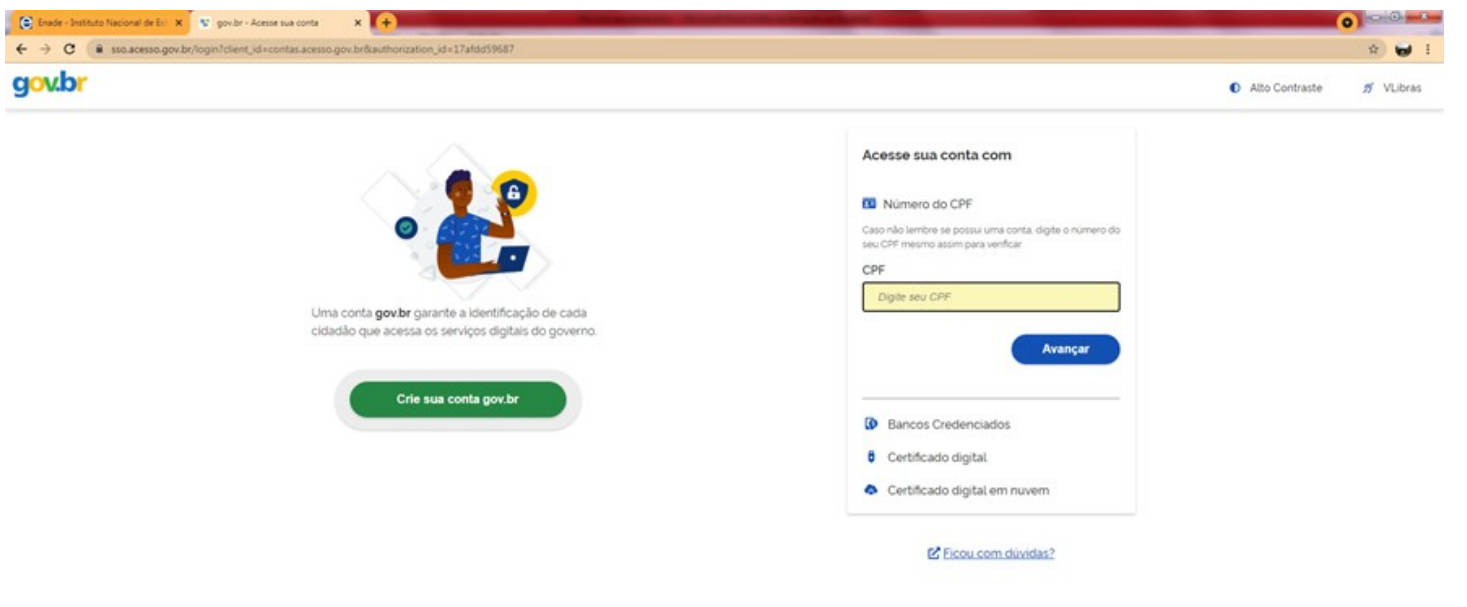

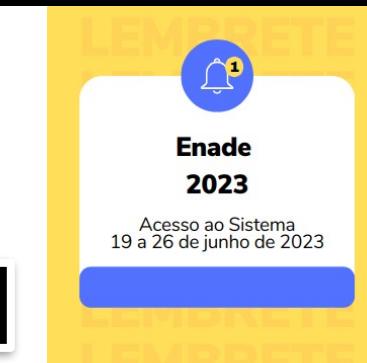

#### 3. Escolha uma das opções de cadastro da tela seguinte.

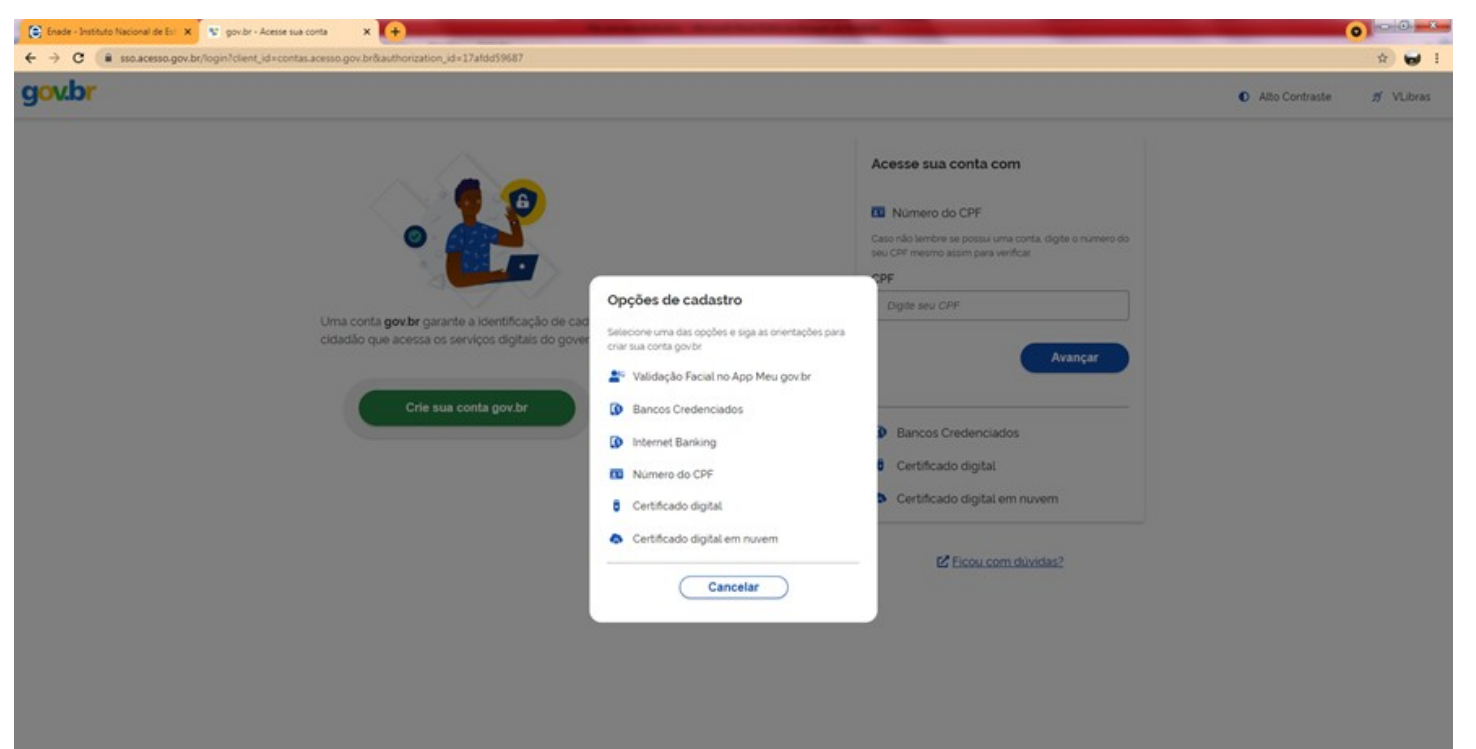

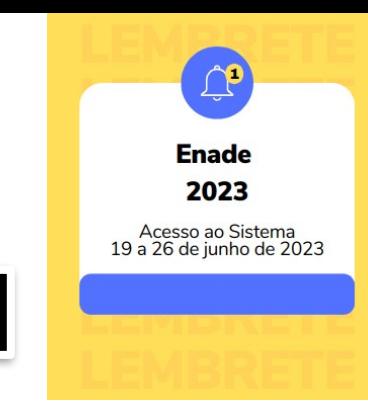

4. Preencha corretamente seus dados e siga as demais etapas até concluir com o cadastro de sua senha gov.br.

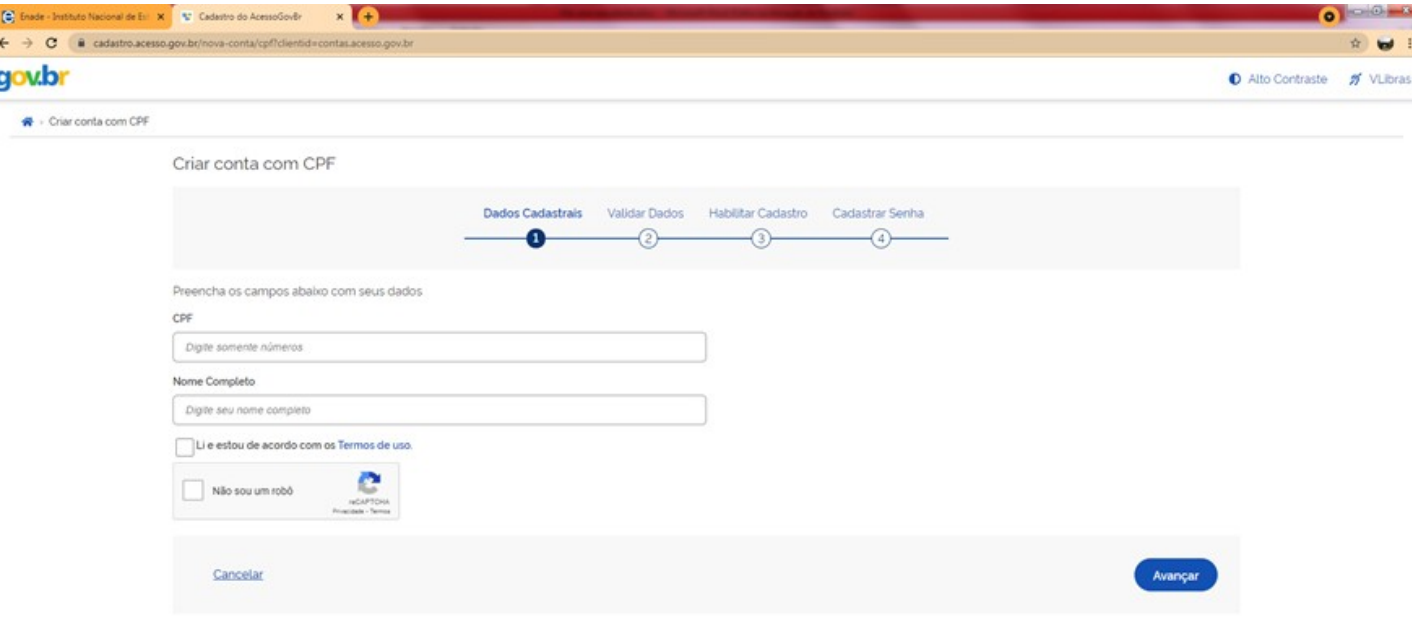

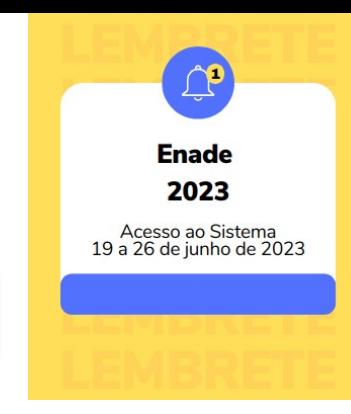

5. Finalizados esses procedimentos, e criada a senha, acesse [enade.inep.gov.br.](http://enade.inep.gov.br/) Clique em Entrar no Sistema Enade.

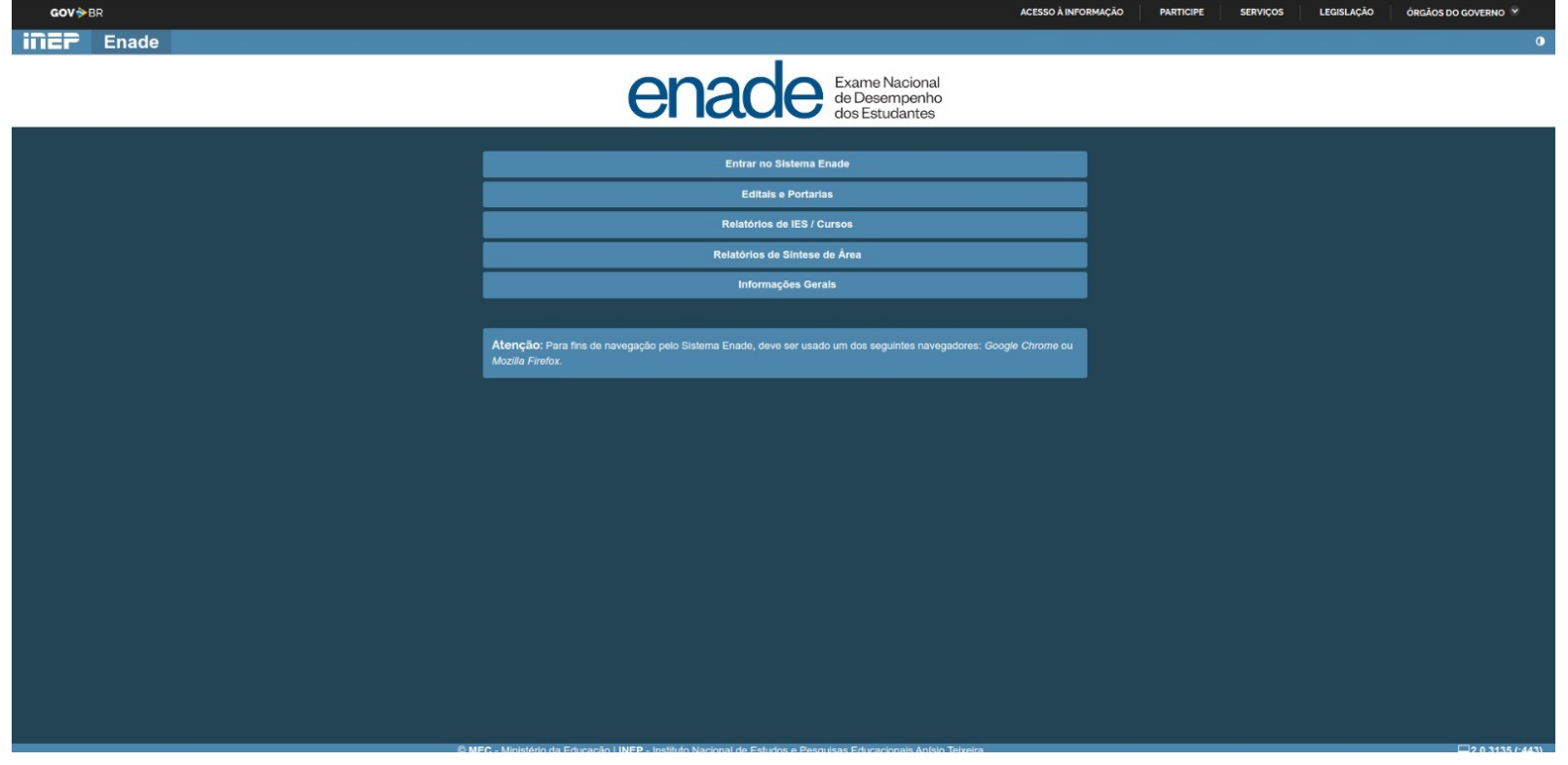

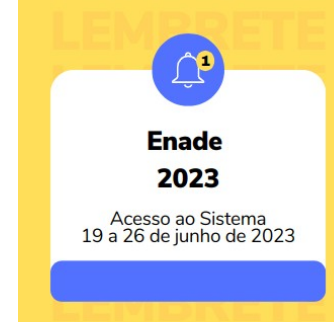

#### 6.Na tela seguinte, clique em Acessar como PI/Coordenador

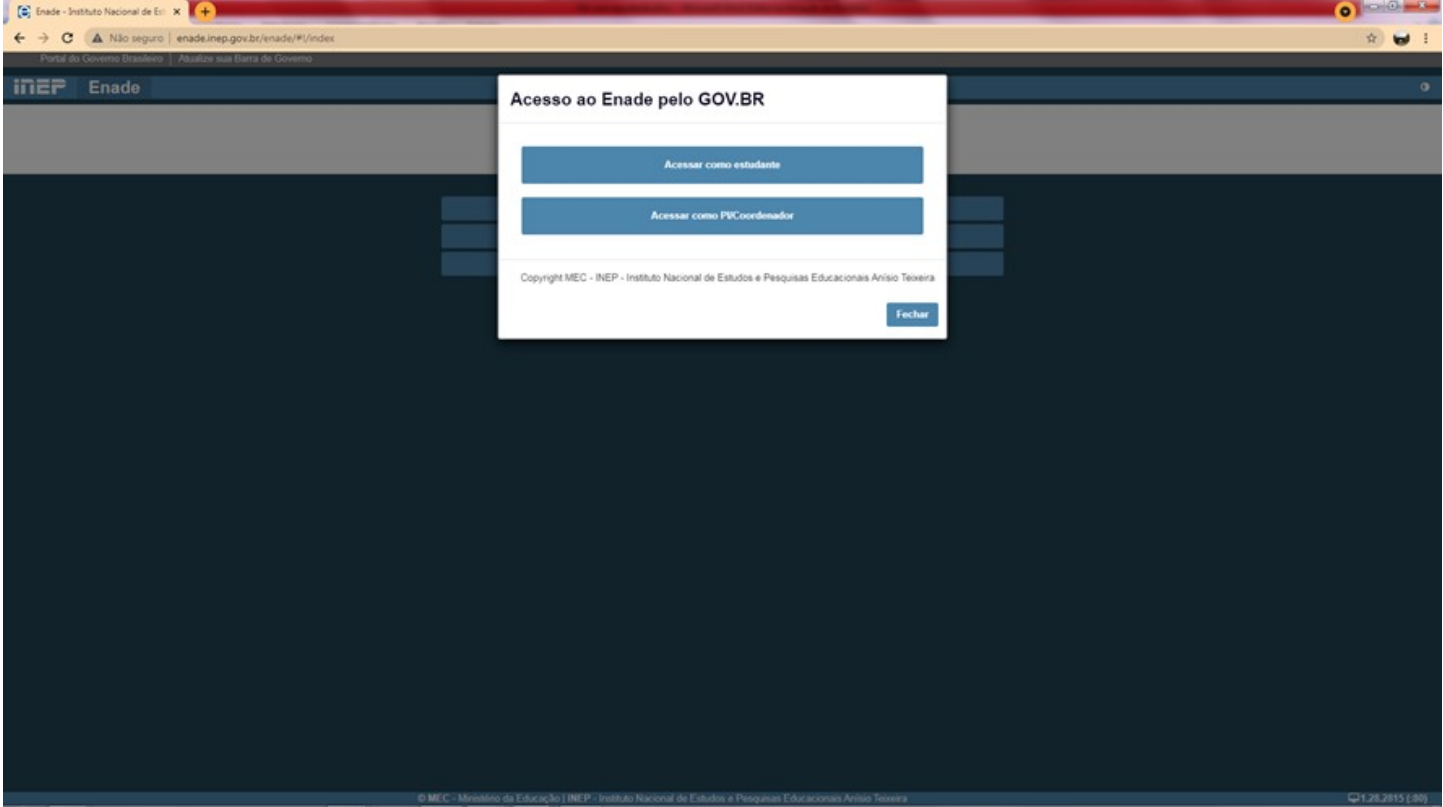

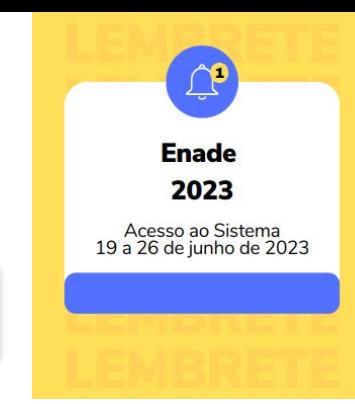

#### 7. Você será direcionado para a tela do gov.br. Digite seu CPF e clique em avançar.

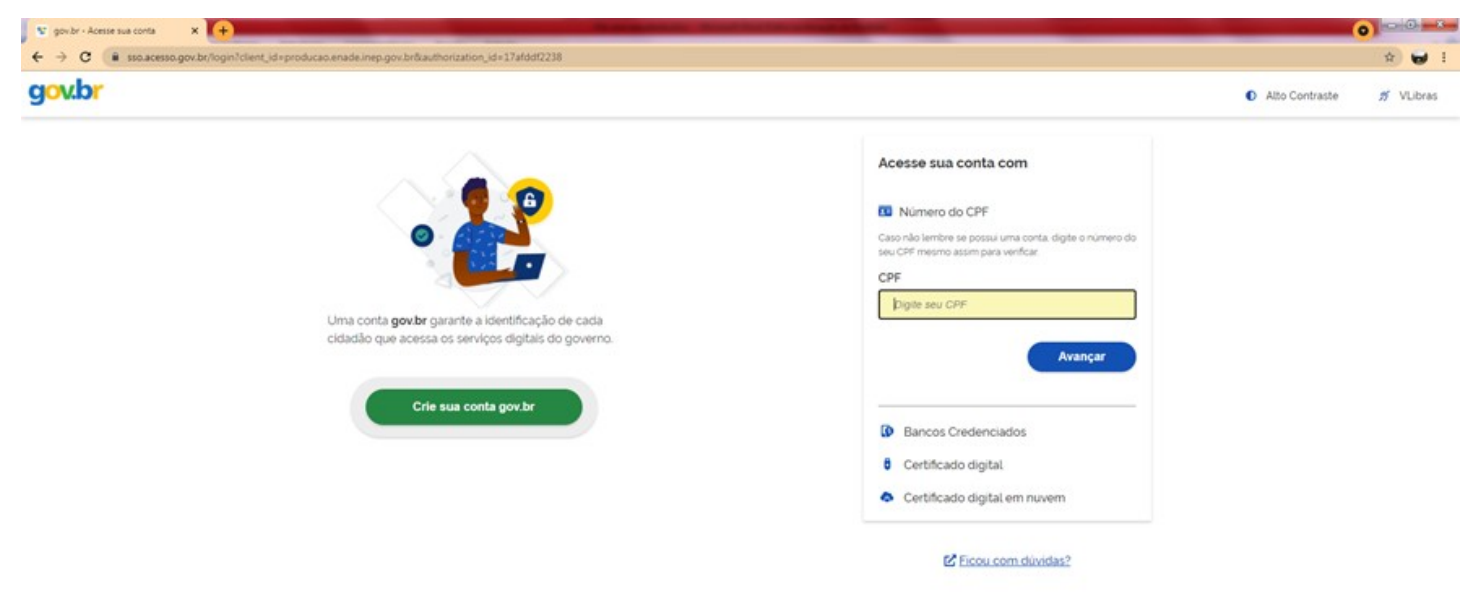

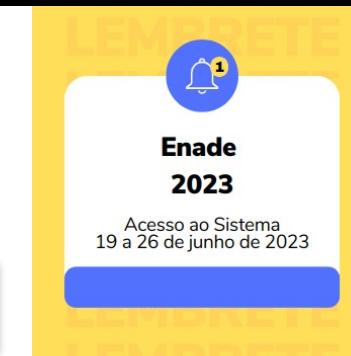

#### 8. Na tela seguinte, digite sua senha e clique em entrar

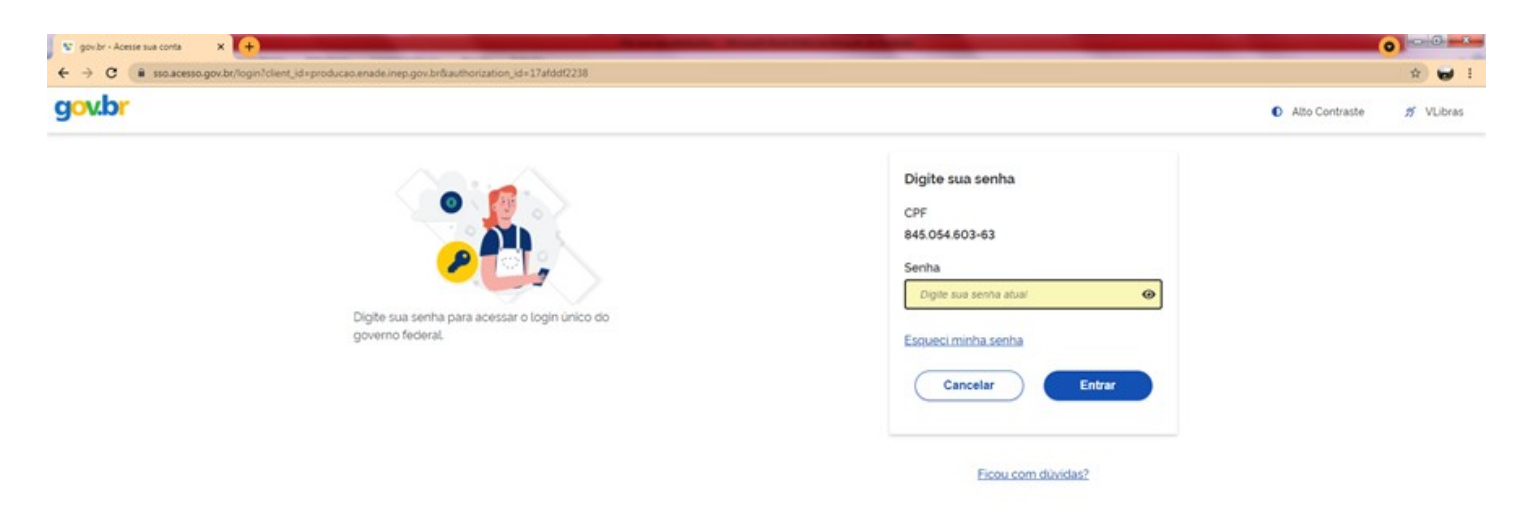

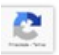

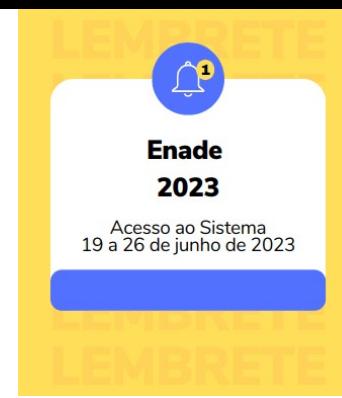

9. Para prosseguir será necessário autorizar o uso de seus dados pessoais.

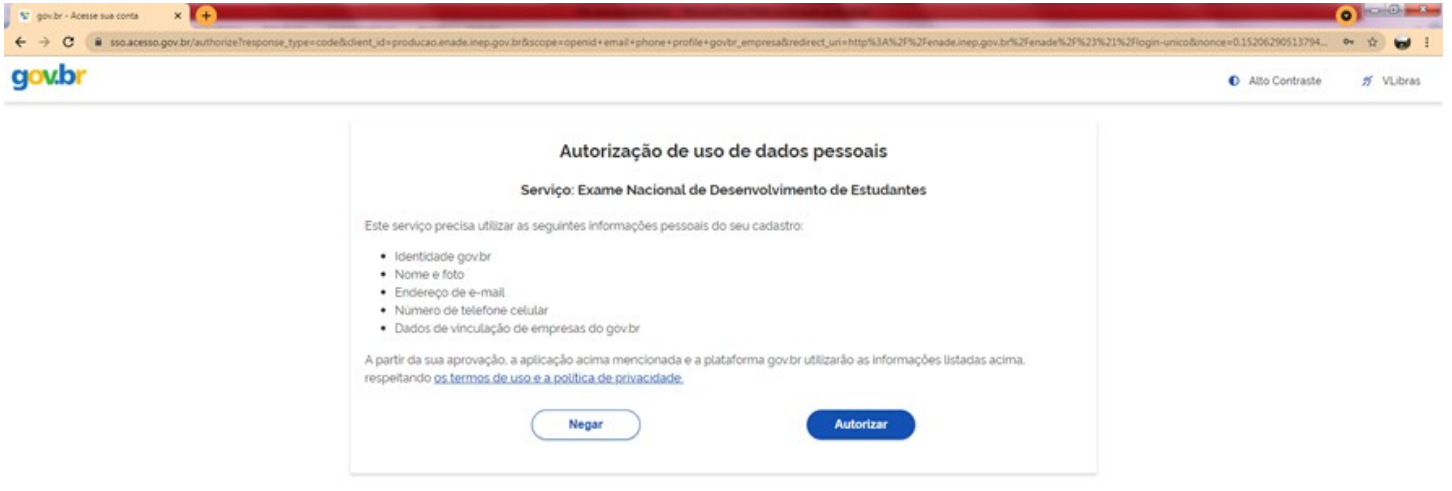

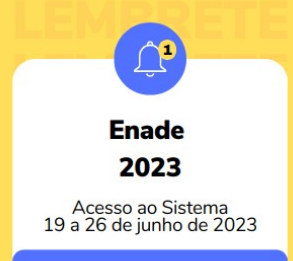

#### **Informação 2. Verificação das informações relativas ao curso**

Finalizada a etapa anterior e obtido acesso ao Sistema, o(a) Coordenador(a) de curso deverá:

- Verificar as informações relativas ao curso que estão no Sistema Enade
- Essa ação deve ser realizada também do dia 19 de junho até o dia 26 de junho de 2023 -

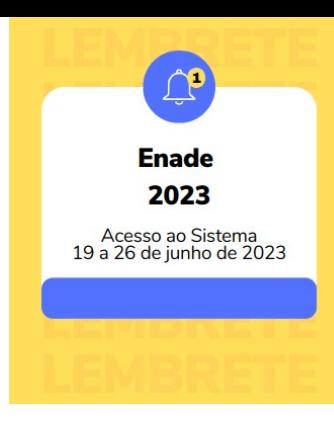

## **Links importantes:**

Portal do Inep <http://portal.inep.gov.br/web/guest/inicio>

Site do Enade <https://www.gov.br/inep/pt-br/areas-de-atuacao/avaliacao-e-exames-educacionais/enade>

Sistema Enade <http://enade.inep.gov.br/enade/#!/index>

Acesso ao Gov.br [sso.acesso.gov.br](http://sso.acesso.gov.br/)

Bom trabalho!

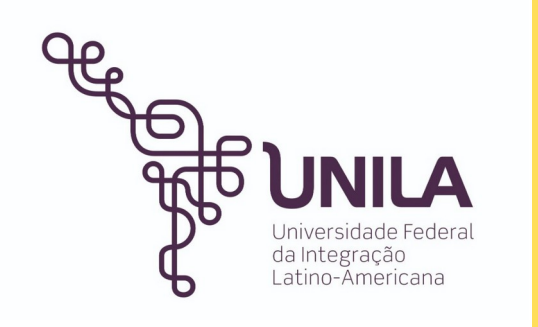

**Enade** 2023

**Universidade Federal da Integração Latino-Americana (UNILA)**

Coordenadoria de Informação e Regulação Institucionais (CIRI)

Michael Jackson da Silva Lira Técnico em Assuntos Educacionais Procurador Educacional institucional

Débora Villetti Zuck Pedagoga

Última atualização: 11 de julho de 2023.